# **REGIONE LAZIO**

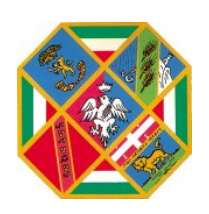

# **Decreto del Commissario ad acta**

(delibera del Consiglio dei Ministri del 23 aprile 2010)

**N. del Proposta n.** 4878 **del** 10/03/2011

**Oggetto:**

Decreto del Commissario ad Acta n.U0007 del 3 febbraio 2011 - Integrazioni

**Oggetto:** Decreto del Commissario ad Acta n.U0007 del 3 febbraio 2011 - Integrazioni

# **LA PRESIDENTE IN QUALITA' DI COMMISSARIO AD ACTA**

VISTO lo Statuto della Regione Lazio;

VISTA la Legge Regionale 18 febbraio 2002, n.6 e successive modificazioni ed integrazioni;

VISTO il Regolamento Regionale n. 1 del 6 settembre 2002, concernente l'organizzazione degli uffici e dei servizi della Giunta Regionale e successive integrazioni e modificazioni;

VISTA la Deliberazione del Consiglio dei Ministri del 23 aprile 2010, con la quale la Presidente della Regione Lazio è stata nominata Commissario ad Acta per la realizzazione degli obiettivi di risanamento finanziario previsti nel piano di rientro dai disavanzi regionali nel settore sanitario;

DATO ATTO, altresì, che con delibera del Consiglio dei Ministri del 17 ottobre 2008 il dr. Mario Morlacco è stato nominato Sub Commissario per l'attuazione del Piano di Rientro della Regione Lazio, con il compito di affiancare il Commissario ad Acta nella predisposizione dei provvedimenti da assumere in esecuzione dell'incarico commissariale di cui alla deliberazione del Consiglio dei Ministri dell'11 luglio 2008;

VISTO il Decreto Legislativo n. 502 del 30 dicembre 1992 e successive modificazioni ed integrazioni recante "Riordino della disciplina in materia sanitaria, a norma dell'art. 1 della legge 23.10.92, n. 421";

VISTA la Deliberazione di Giunta Regionale n. 66 del 12 febbraio 2007 concernente: "Approvazione del Piano di Rientro per la sottoscrizione dell'Accordo tra Stato e Regione Lazio ai sensi dell'art.1, comma 180, della Legge 311/2004";

VISTA la Deliberazione di Giunta Regionale n.149 del 6 marzo 2007 avente ad oggetto: "Presa d'atto dell'Accordo Stato Regione Lazio ai sensi dell'art. 1, comma 180, della legge n. 311/2004, sottoscritto il 28 febbraio 2007. Approvazione del Piano di Rientro" e i seguenti obiettivi:

- 1.1.2 Definizione dei requisiti per l'autorizzazione
	- 1.1.3 Modalità e termini per l'adeguamento ai requisiti autorizzativi
- 1.1.4 Ulteriori requisiti per l'accreditamento
- 1.2.2 Ridimensionamento di reparti con bassa performance organizzativa.

– 1.2.4 Riorganizzazione della rete ospedaliera e separazione dei percorsi tra l'emergenza, l'urgenza e l'elezione;

VISTO il nuovo Patto per la Salute sancito dalla Conferenza Stato – Regioni e Provincie Autonome di Trento e Bolzano del 3 dicembre 2009 con il quale, all'art. 13, comma 14 è stato stabilito che per le Regioni già sottoposte ai piani di rientro e già commissariate all'entrata in vigore delle norme attuative del medesimo patto restano fermi l'assetto commissariale previgente per la prosecuzione del piano di rientro, secondo programmi operativi coerenti con gli obiettivi finanziari programmati, predisposti dal Commissario ad Acta, nonché le relative azioni di supporto contabile e gestionale;

Segue decreto n. \_\_\_

# LA PRESIDENTE IN QUALITA' DI COMMISSARIO AD ACTA (*delibera del Consiglio dei Ministri del 23 aprile 2010*)

VISTO l'art. 1, co. 796, lett. s), legge 27 dicembre 2006, n. 296, secondo cui a decorrere dal 1° gennaio 2008 cessano i transitori accreditamenti, e la successiva lettera t) e s.m.i., secondo cui, invece, con specifico riferimento agli accreditamenti provvisori, "le Regioni provvedono ad adottare provvedimenti finalizzati a garantire che dal 1° gennaio 2011 cessino gli accreditamenti provvisori delle strutture private…non confermate dagli accreditamenti definitivi";

VISTA la Legge Regionale 3 marzo 2003, n.4 "Norme in materia di autorizzazione alla realizzazione di strutture e all'esercizio di attività sanitarie e socio – sanitarie, di accreditamento istituzionale e di accordi contrattuali", e successive modificazioni ed integrazioni;

VISTO il Regolamento Regionale 26 gennaio 2007, n.2 "Disposizioni relative alla verifica di compatibilità e al rilascio dell'autorizzazione all'esercizio, in attuazione dell'art.5, comma1, lett.b), della legge regionale 3 marzo 2003, n.4, (norme in materia di autorizzazione alla realizzazione di strutture e all'esercizio di attività sanitarie e socio sanitarie, di accreditamento istituzionale e di accordi contrattuali) e successive modificazioni"

VISTO in particolare che l'art. 8 , comma 2 del suddetto Regolamento prevede che alla richiesta di autorizzazione all'esercizio deve essere allegata. tra l'altro, copia dell'atto costitutivo se il richiedente è persona giuridica, associazione, organizzazione o ente comunque denominato;

VISTA la circolare Regione Lazio – Direzione Regionale Programmazione Sanitaria prot. n. 83572/45/09 del 16 luglio 2009 avente ad oggetto: D.G.R. n. 368 del 15.05.2009.Regolamento n.10/2009.Modificazioni al regolamento Regionale n.2/2007.Chiarimenti interpretativi"

VISTA la Legge Regionale 10 Agosto 2010, n. 3 "Assestamento del bilancio annuale e pluriennale 2010-2012 della Regione Lazio", art. 1, commi dal 18 al 26, e successive modifiche ed integrazioni;

VISTO il Decreto n. U0090 del 10 novembre 2010 del Commissario ad Acta, avente ad oggetto: "Approvazione di: "Requisiti minimi autorizzativi per l'esercizio delle attività sanitarie e socio sanitarie" (All. 1), "Requisiti ulteriori per l'accreditamento" (All. 2), "Sistema Informativo per le Autorizzazioni e gli Accreditamenti delle Strutture Sanitarie (SAAS) – Manuale d'uso" (All. 3). Adozione dei provvedimenti finalizzati alla cessazione degli accreditamenti provvisori e avvio del procedimento di accreditamento definitivo ai sensi dell'art. 1, commi da 18 a 26 (Disposizioni per l'accreditamento istituzionale definitivo delle strutture sanitarie e socio-sanitarie private), Legge Regionale 10 Agosto 2010, n. 3";

VISTO l'art. 2, commi dal 13 al 17, della Legge regionale 24 dicembre 2010, n. 9 "Disposizioni collegate alla legge finanziaria regionale per l'esercizio 2011 (art. 12, comma 1, L. R. 20 novembre 2001, n. 25)"

VISTO il Decreto n. U0109 del 31 dicembre 2010 del Commissario ad Acta, avente ad oggetto: "Atto ricognitivo ex art. art. 1, comma 22, Legge Regionale 10 Agosto 2010, n. 3 e s.m.i" con il quale si è :

• adottato il provvedimento di ricognizione di cui all'art. 1, comma 22, Legge Regionale n. 3/20010 e s.m.i, prendendo atto delle domande, presentate nei termini e con le modalità previste dalla vigente normativa, ricomprese nell'allegato A ("Elenco strutture sanitarie e socio sanitarie che hanno compilato ed inviato il questionario di autovalutazione in

relazione sia alla conferma della autorizzazione che all'accreditamento definitivo"), trasmesso da LAit S.p.A, parte integrante e sostanziale del provvedimento stesso;

• preso atto del fatto che le domande di cui all'allegato B ("Elenco delle strutture sanitarie e socio sanitarie che hanno presentato solo domanda di conferma all'autorizzazione"), trasmesso da LAit S.p.A, parte integrante e sostanziale del provvedimento stesso, presentavano elementi di incompletezza in ordine ai quali la Regione Lazio si riservava ulteriori approfondimenti e verifiche e pertanto non potevano essere inserite nell'elenco;

VISTO il Decreto n.U0007 del 3 febbraio 2011 del Commissario ad Acta con il quale sono stati stabiliti i termini e le modalità con cui i soggetti che hanno presentato la domanda di conferma dell'autorizzazione e di accreditamento istituzionale, inseriti negli allegati A e B al Decreto 109/2010, devono produrre la documentazione necessaria a dimostrare quanto dichiarato in sede di compilazione dei questionari di autovalutazione circa il possesso dei requisiti minimi autorizzativi e di quelli ulteriori di accreditamento;

ATTESO che nel suddetto decreto commissariale è espressamente previsto: "*di avvalersi, per la ricezione della documentazione sopra indicata, della piattaforma informatica predisposta da LAit S.p.A., utilizzando le credenziali già rilasciate ed utilizzate per la fase UNO e la fase DUE del procedimento di conferma dell'autorizzazione e di accreditamento istituzionale delle strutture sanitarie e sociosanitarie;*

CONSIDERATO che le associazioni di categoria, al fine di rendere più agevoli le operazioni di invio della documentazione, hanno richiesto in più occasioni, anche nel corso di un apposito tavolo di confronto convocato il giorno 21.02.2011 e con nota del 21.02.2011 acquisita al protocollo con n. 552/11, la possibilità di prevedere una modalità alternativa di inoltro dei documenti anche con idoneo supporto informatico mobile (CD e/o DVD);

CONSIDERATO che la competente Direzione Regionale ha richiesto alla LAit S.p.A di individuare un'apposita procedura per l'inoltro della documentazione anche su supporto informatico mobile che garantisca la medesima sicurezza della procedura già prevista con il Decreto Commissariale U0007/2011 ed in grado di popolare in modo omogeneo la banca dati SAAS;

CONSIDERATO altresì che, per mero errore materiale, tra la documentazione indicata nel su citato decreto commissariale 7/2011 non è stata inclusa la copia dell'atto costitutivo se l'unità referente è persona giuridica, associazione, organizzazione o ente comunque denominato;

DATO ATTO che la presentazione della documentazione, così come l'inclusione della domanda nell'atto ricognitivo di cui al Decreto del Commissario ad Acta n.U0109/2010, non fa sorgere, di per sé, in capo all'interessato alcuna posizione di interesse giuridico qualificata né in ordine alla conferma dell'autorizzazione, né in ordine al rilascio dell'accreditamento, né in ordine a pretese di carattere patrimoniale neanche a titolo di indebito arricchimento;

DATO ATTO, altresì, che la posizione di interesse giuridico qualificata in ordine alla conferma dell'autorizzazione, ovvero in ordine al rilascio del provvedimento di accreditamento istituzionale potrà sorgere in capo agli interessati solo all'esito positivo delle operazioni di verifica dei requisiti di cui alla citata L.R. 3/2010, art.1 comma 23;

#### Segue decreto n. \_\_\_

# LA PRESIDENTE IN QUALITA' DI COMMISSARIO AD ACTA (*delibera del Consiglio dei Ministri del 23 aprile 2010*)

RITENUTO, quindi, di dover prevedere che le strutture sanitarie e socio-sanitarie private, provvisoriamente accreditate alla data di entrata in vigore della l.r. 3/2010 e s.m.i, che hanno presentato domanda di conferma dell'autorizzazione e di accreditamento istituzionale, inserite negli allegati A e B al Decreto del Commissario ad Acta n.U0109/2010, devono:

- presentare, oltre alla documentazione già richiesta con il Decreto del Commissario ad Acta n. U0007/2011, anche copia dell'atto costitutivo se l'unità referente è persona giuridica, associazione, organizzazione o ente comunque denominato, così come già previsto dall'art.8, comma 2 del Regolamento Regionale 2/2007;
- inviare la suddetta documentazione secondo le seguenti modalità :
	- 1. attraverso la piattaforma informatica predisposta da LAit S.p.A., utilizzando le credenziali già rilasciate ed utilizzate per la fase UNO e la fase DUE del procedimento di conferma dell'autorizzazione e di accreditamento istituzionale delle strutture sanitarie e sociosanitarie;

2. ovvero, caricamento dei file nel sistema SAAS tramite supporto CD secondo le modalità, elaborate da LAit S.p.A;

CONSIDERATO, infine, che il più volte citato Decreto Commissariale n.U0007/2011 fissa il termine di scadenza per la presentazione della documentazione richiesta in 45 giorni dalla data di pubblicazione dello stesso sul sito Istituzionale della Regione Lazio;

PRESO ATTO che tale scadenza coincide con un giorno prefestivo;

RITENUTO, pertanto, di dover prorogare il termine di scadenza per la presentazione della documentazione di cui al Decreto Commissariale n. U0007/2011 così come integrato dal presente provvedimento, al 28 marzo 2011;

# **DECRETA**

Per le motivazioni richiamate in premessa che si intendono integralmente riportate:

- le strutture sanitarie e socio-sanitarie private, provvisoriamente accreditate alla data di entrata in vigore della l.r. 3/2010 e s.m.i, che hanno presentato domanda di conferma dell'autorizzazione e di accreditamento istituzionale, inserite negli allegati A e B al Decreto del Commissario ad Acta n.U0109/2010, devono:
	- A. presentare, oltre alla documentazione già richiesta con il Decreto del Commissario ad Acta n. U0007/2011, anche copia dell'atto costitutivo se l'unità referente è persona giuridica, associazione, organizzazione o ente comunque denominato, così come già previsto dall'art.8, comma 2 del Regolamento Regionale 2/2007;
	- B. inviare la suddetta documentazione secondo le seguenti modalità :
		- 1. attraverso la piattaforma informatica predisposta da LAit S.p.A., utilizzando le credenziali già rilasciate ed utilizzate per la fase UNO e la fase DUE del procedimento di conferma dell'autorizzazione e di accreditamento istituzionale delle strutture sanitarie e socio-sanitarie, secondo le modalità già descritte nel Decreto Commissariale n. U0007/2011;

2. ovvero, caricamento dei file nel sistema SAAS tramite supporto CD/DVD secondo le modalità, elaborate da LAit S.p.A sotto riportate:

I Rappresentanti legali delle Unità Referenti (UR) che intendono avvalersi del caricamento dei file nel sistema SAAS tramite supporto CD/DVD da consegnare alla Regione, devono:

- a) accedere, con le credenziali già rilasciate, al sistema SAAS al sito www.regione.lazio.it/accreditamento;
- b) scaricare il file archivio denominato **MODELLO\_IMPORTAZIONE.zip**, che consiste in una *struttura ad albero* di cartelle di file di Windows, che riporta fedelmente la struttura organizzativa dell'unità referente;
- c) aprire in locale, sul proprio PC, decomprimendolo, il file **MODELLO\_IMPORTAZIONE.zip** ;
- d) copiare, nella struttura ad albero, tutti i file in formato pdf (copie dei documenti originali), come indicato nel DCA U0007/2011, necessari per ogni livello della struttura organizzativa (UR, Presidio, Edificio, Funzione, Atto);
- e) contestualmente, aprire il file excel **Struttura\_Nomi\_File.xls,** contenuto nel file archivio **MODELLO\_IMPORTAZIONE.zip** e compilarlo attraverso l'inserimento nelle apposite colonne di tutte le informazioni relative ai file pdf inseriti nella struttura ad albero (ovvero: cartella di inserimento, tipologia, nome, note);
- f) completare l'inserimento dei file pdf nella struttura ad albero e completare la compilazione del file **Struttura\_Nomi\_File.xls**
- g) masterizzare su un supporto CD/DVD l'albero delle cartelle completo di file pdf (a partire dall'Unità Referente) **non in formato archivio**;
- h) accedere al sistema SAAS via web, con l'apposita funzione, fare l'upload del file excel **Struttura\_Nomi\_File.xls** correttamente compilato con l'elenco di tutti i file pdf inseriti dall'utente nel CD.
- i) Consegnare il CD/DVD allo sportello URP regionale.

Il personale addetto presso lo sportello Regionale URP dovrà ricevere:

- a) fotocopia del documento di identità del rappresentante legale (o delega scritta dal rappresentante legale con fotocopia del documento dello stesso e del delegato) e il supporto CD/DVD compilato;
- b) verificare l'integrità del supporto CD/DVD consegnato;
- c) verificare il contenuto del CD/DVD (tramite apposito applicativo rilasciato dalla LAit SpA), che verrà confrontato con il file excel *Struttura\_Nomi\_File.xls* inserito dall'unità referente nel sistema SAAS via web;
- d) se l'esito del controllo sarà positivo:

a. verrà prodotta una stampa con doppia ricevuta di consegna (una copia per la Regione firmata dal Rappresentante Legale/delegato e una copia per l'Unità Referente). Le ricevute conterranno l'elenco dei file inseriti dall'utente nel CD/DVD;

b. i file consegnati dal Rappresentante Legale tramite CD/DVD saranno caricati sul sistema e visibili tramite applicazione SAAS via web;

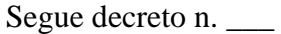

c. tramite applicazione web SAAS, l'unità referente potrà comunque inserire nuovi file o cancellare quanto già inserito, come previsto nella normale procedura.

e) se l'esito del controllo non sarà positivo:

a. la procedura verrà interrotta e sarà rilasciata al rappresentante legale una ricevuta in doppia copia (una copia per la Regione firmata dal Rappresentante Legale/delegato e una copia per l'Unità Referente) con indicate le motivazioni dell'esito negativo;

b. sarà comunque possibile per l'unità referente ripetere la procedura di consegna del CD o eventualmente procedere con la normale procedura di inserimento file tramite sistema SAAS via web.

Ulteriori dettagli e informazioni sulla procedura informatica sopra esposta sono state riportate sul *Manuale Utente fase 3 – inserimento documenti tramite CD*, scaricabile dal sistema SAAS web dopo l'accesso con le credenziali già rilasciate;

• il termine di scadenza per la presentazione della documentazione di cui al Decreto Commissariale n. U0007/2011, così come integrato dal presente provvedimento, indipendentemente dalla modalità di invio prescelta, è prorogato al 28 marzo 2011;

 Il presente provvedimento sarà pubblicato sul sito istituzionale della Regione Lazio: www.regione.lazio.it .

Renata Polverini